# **QGIS Application - Feature request #3297 Add projectSaved() signal to the QgisInterface**

*2010-12-06 02:15 PM - Chris Crook*

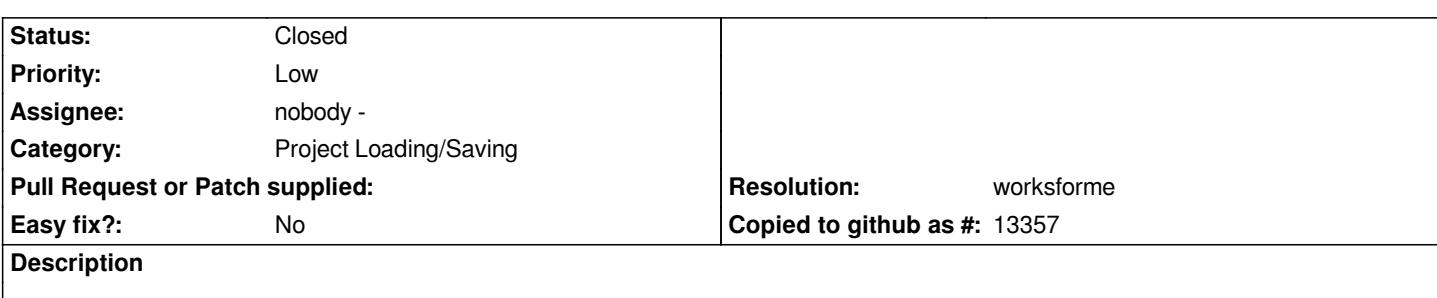

*Creates a projectSaved() signal that can be used by plugins to take actions when a project is saved.*

*This matches the projectRead() signal emitted when a project is read, allowing a plugin to carry out corresponding activities when a project is saved and read.*

## **History**

## **#1 - 2010-12-06 02:20 PM - Chris Crook**

*Patch attached*

## **#2 - 2010-12-06 02:30 PM - Martin Dobias**

*The patch looks OK, but I'm wondering whether the plugins wouldn't profit more from a signal e.g. "projectWillBeSaved" which would be called before saving the project file, so that plugins could alter the project file somehow (given they receive project's QDomDocument with the signal).*

## **#3 - 2010-12-06 02:37 PM - Chris Crook**

*In this case I'm thinking that I need a signal after the project is successfully saved. I'm not doing anything with the DOM, I'm saving other data external to the project file. I want to be sure that the project file is successfully saved (and the filename is defined), before I do this.*

*I agree that a projectWillBeSaved(QDom), or maybe savingProject(QDom), would also be a useful signal.*

## **#4 - 2010-12-06 02:54 PM - Jürgen Fischer**

*Am I missing something? Shouldn't connecting to [[QgsProject]].writeProject( QDomDocument & ) (possibly in a projectRead() slot) already work?*

## **#5 - 2010-12-06 03:49 PM - Chris Crook**

- *Resolution set to worksforme*
- *Status changed from Open to Closed*

*Good point .. it does indeed seem to work.*

*I hadn't realised that the [[QgsProject]] was a singleton, so I can just attach to the .instance() signals. Although the timing of the event doesn't fit perfectly (the file is not completely written) I think this is works for me!*

*It may be worth putting a bit more source code documentation on the [[QgsInterface]] readProject signal to point users to the [[QgsProject]] signals?*

**Files**

*projectSaved\_signal.patch 2.27 KB 2010-12-06 Chris Crook*